## **Manual do Usuário** Plugue Inteligente Wi-Fi Manual del usuario Wi-fi smart Plug

continuación o busque "G.Smart" en el mercado de aplicaciones para descargar e instalar la aplicación.

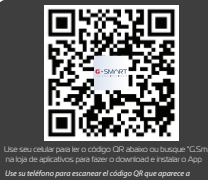

**1**

# **Obrigado**

## **Observação**

## **Observación**

## **Outras informações relacionadas ao App incluem:** 1. Toque em "rate us", o App será redirecionado para uma loja de App correspondente, onde você pode

classificar o App 2. Mostra o número de versão do App

O Plugue Inteligente Wi-Fi suporta controles de terceiros (Amazon Echo & Google Home) Se você quiser saber como usar o App de terceiros, você pode clicar em "..." no canto superior direito da interface do dispositivo, e então clique no ícone correspondente para instruções detalhadas.

> 1) As imagens mostradas neste manual são da interface do app no iOS, a versão para Android é um pouco diferente.

2) O produto e o software são atualizados periodicamente, o número e a interface do app neste manual são apenas exemplos. Nenhuma notificação extra será fornecida sobre demais alterações.

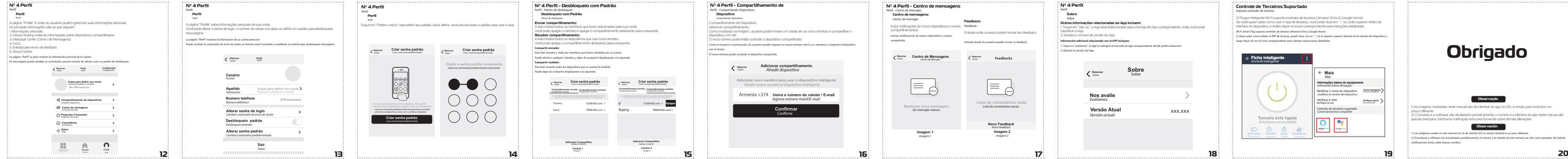

**Lista de comentários vazia** de comentarios vacías

## compartidos. **Información adicional relacionada con el APP incluyen:**

1. Toque en "evalúenos", la App lo redirigirá al mercado de App correspondiente, donde podrá evaluarnos. 2. Muestra la versión del App.

Wi-Fi Smart Plug soporta controles de terceros (Amazon Echo y Google Home)

Si desea saber cómo utilizar el APP de terceros, puede hacer clic en "\_" en la esquina superior derecha de la interfaz del dispositivo y luego hacer clic en el icono correspondiente para obtener instrucciones detalladas.

> 1) Las imágenes usadas en este manual son la de interfaz iOS, la versión Android es un poco diferente. 2) El producto y software son actualizados periódicamente, el número y la interfaz de este manual son sólo como ejemplos. No habrán notificaciones extras sobre futuros cambios.

**Novo Feedback Imagem 2** Imagem 2 Novo Feedback

**Retornar** Volver

**Sobre** Sobre

XXX.XXX

**Feedbacks** 

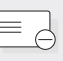

**Nos avalie** Evalúenos

**Versão Atual** Versión actual

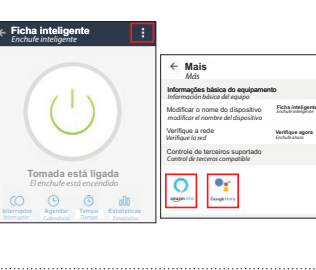

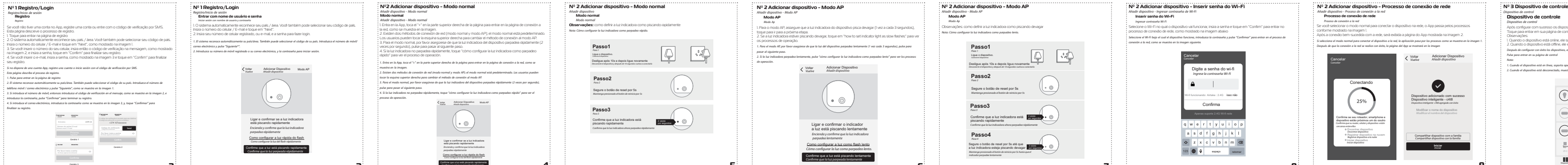

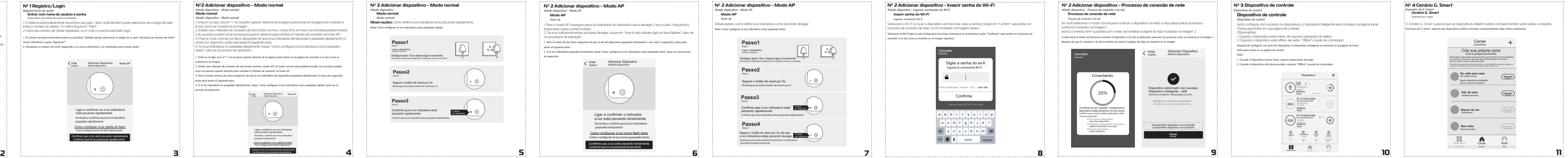

 $\overline{a}$